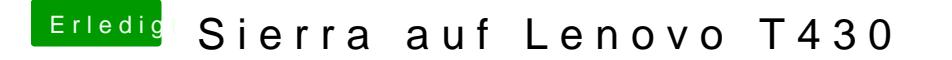

Beitrag von Sascha\_77 vom 29. August 2017, 14:52

Das mit dem Ausschalten des DVD Laufwerks hast du schon probiert?

Wegen dem CLOVER Ordner .... lösche den Ordner vom Install und kopie dann dort hin. Danach noch einmal den CLOVER Installer drüberbügeln lass Dateien überschreibt er nicht dabei, keine Sorge.